#### **Mailová brána na FJFI**

Petr Vokáč březen 2005

http://kmlinux.fjfi.cvut.cz/~vokac/activities/2005/mailgw/

### **Obsah**

- Příjem/odesílání mailů přes mailgw
	- základní vlastnosti
	- data flow
- Konfigurace
	- postfix, amavis (viry, spamy), openldap, DNS
	- konfigurace strojů "za" mailgw
- Hardware
	- analýza současného provozu

# **Vlastnosti mailové brány**

- Všechny potřebné součásti duplikovány
	- stejná konfigurace (image, synchronizace)
	- standardně load-balancing
	- v případě nedostupnosti použit druhý stroj
- Umístění
	- zatím Trojanka, výhledově Trojanka + Břehovka
		- kvůli případnému výpadku konektivity
- Systém
	- linux pořád nemám jasno v distribuci (\$50 RHEL4)

#### **Příjem/odesílání mailů**

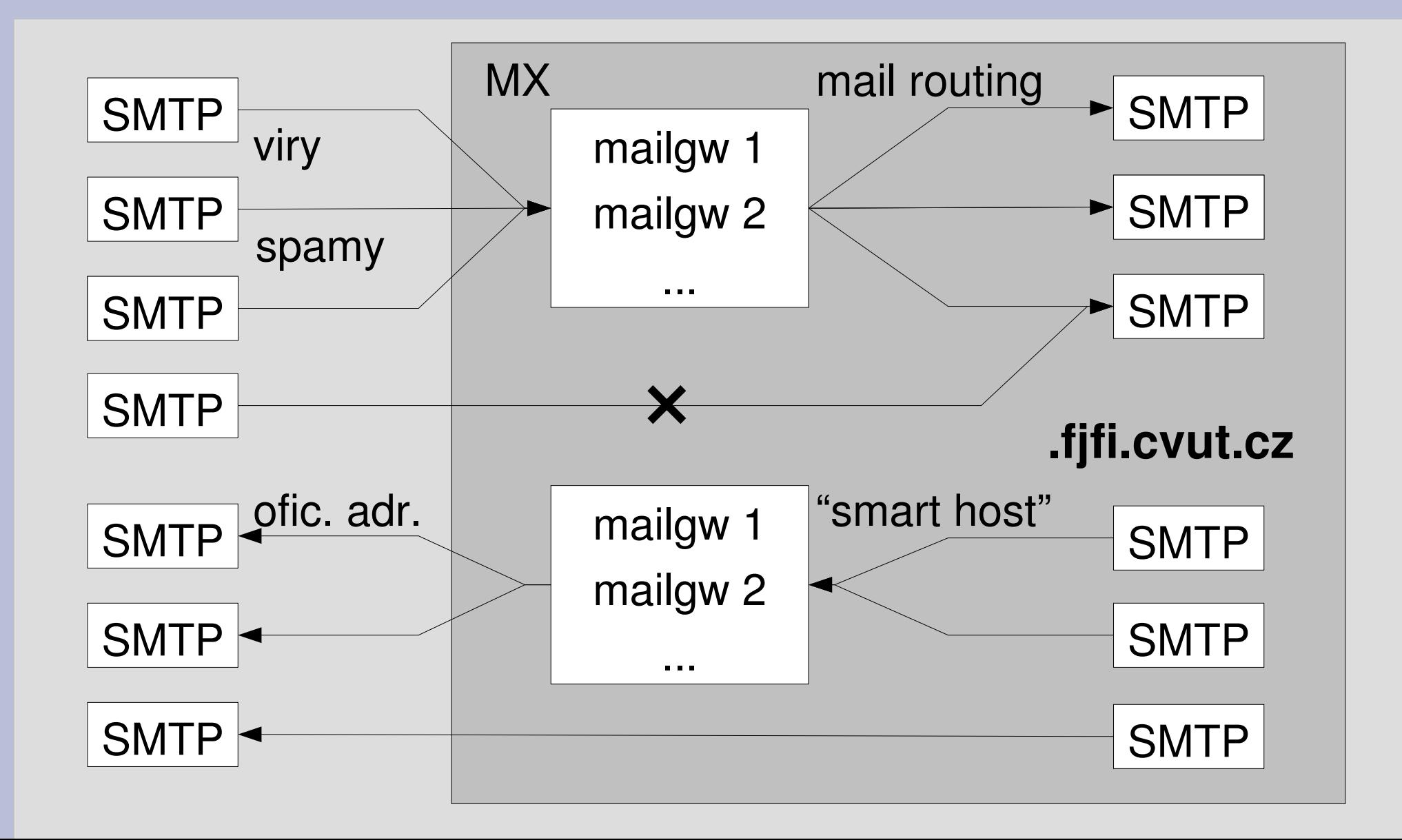

# **Konfigurace mailové brány 1**

- postfix
	- restrikce, verifikace
	- přepis na oficiální adresy (zdroj dat LDAP)
	- amavis (antivir, značkování spamu)
		- uživatelské nastavení
	- smtp auth?
	- konfigurace "za" mailgw (postfix, sendmail)
- openIdap
	- synchronizace, přístupová práva, ...
- DNS

### **Konfigurace mailové brány 2**

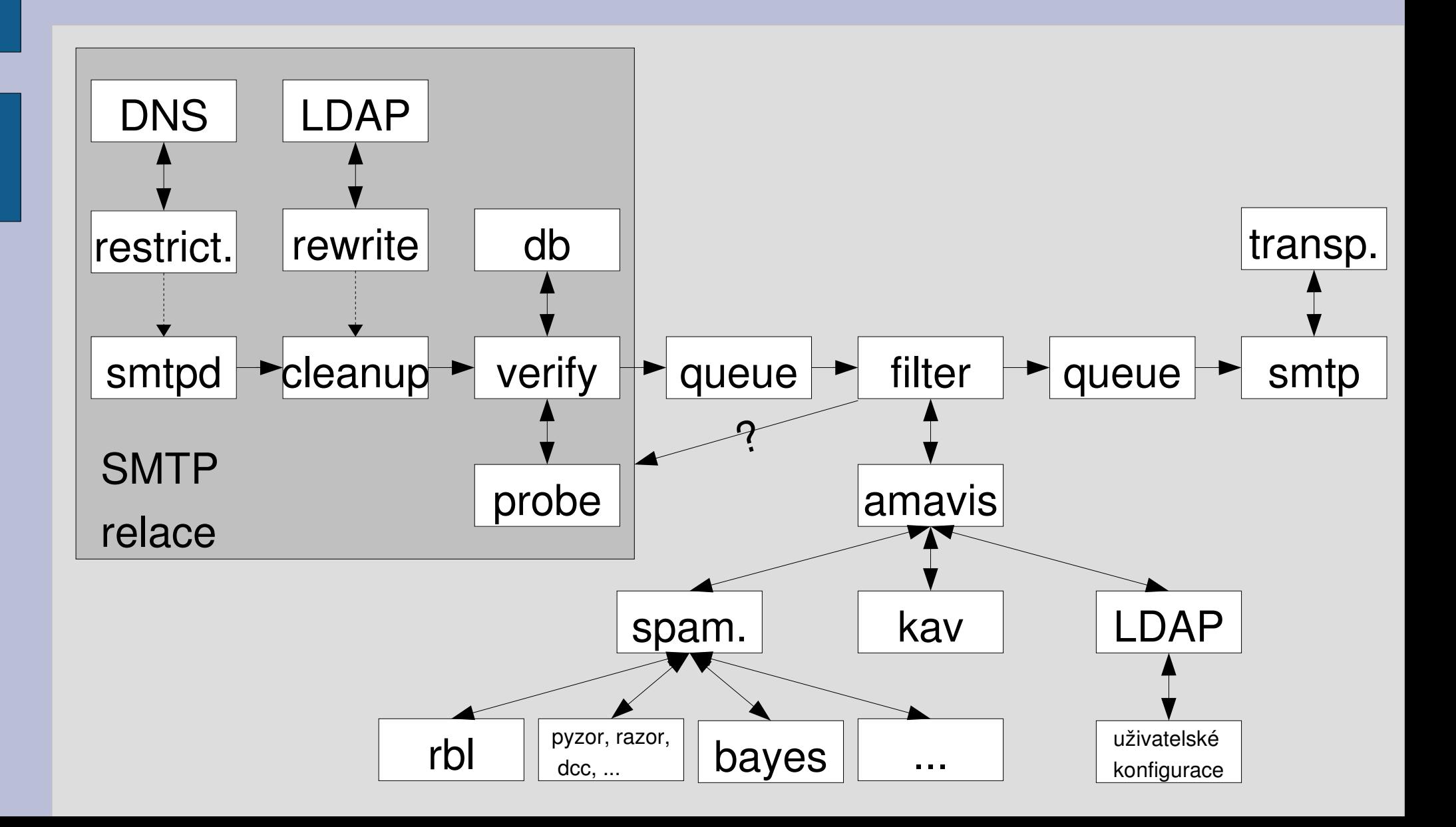

- client  $\rightarrow$  hello  $\rightarrow$  etrn  $\rightarrow$ sender -> recipient -> data
	- povoleno pro
		- .fjfi.cvut.cz
		- smtp auth?
	- přijato ke zpracování 60% @km1, 11% @kmlinux, @linux

220 mx1.fjfi.cvut.cz CTU FNSPE 1st MX ESMTP NO UCE EHLO linux.fjfi.cvut.cz 250-mx1.fjfi.cvut.cz 250-PIPELINING 250-SIZE 10240000 250-VRFY  $250 -$ ETRN 250 8BITMIME MAIL FROM: <vokac@linux.fjfi.cvut.cz> 250 Ok RCPT TO: <vokac@kmlinux.fjfi.cvut.cz> 250 Ok DATA 354 End data with <CR><LF>.<CR><LF> From: <vokac@linux.fjfi.cvut.cz> To: <vokac@kmlinux.fjfi.cvut.cz> Subject: testovaci mail telo mailu

. 250 Ok: queued as 13AC237620E7

#### Důvody zamítnutí mailů pro @km1

#### Důvody zamítnutí mailů pro @kmlinux, @linux

client

 $\Box$  sender

 $\Box$  recipient

**L** relav

 $\Box$  rbl

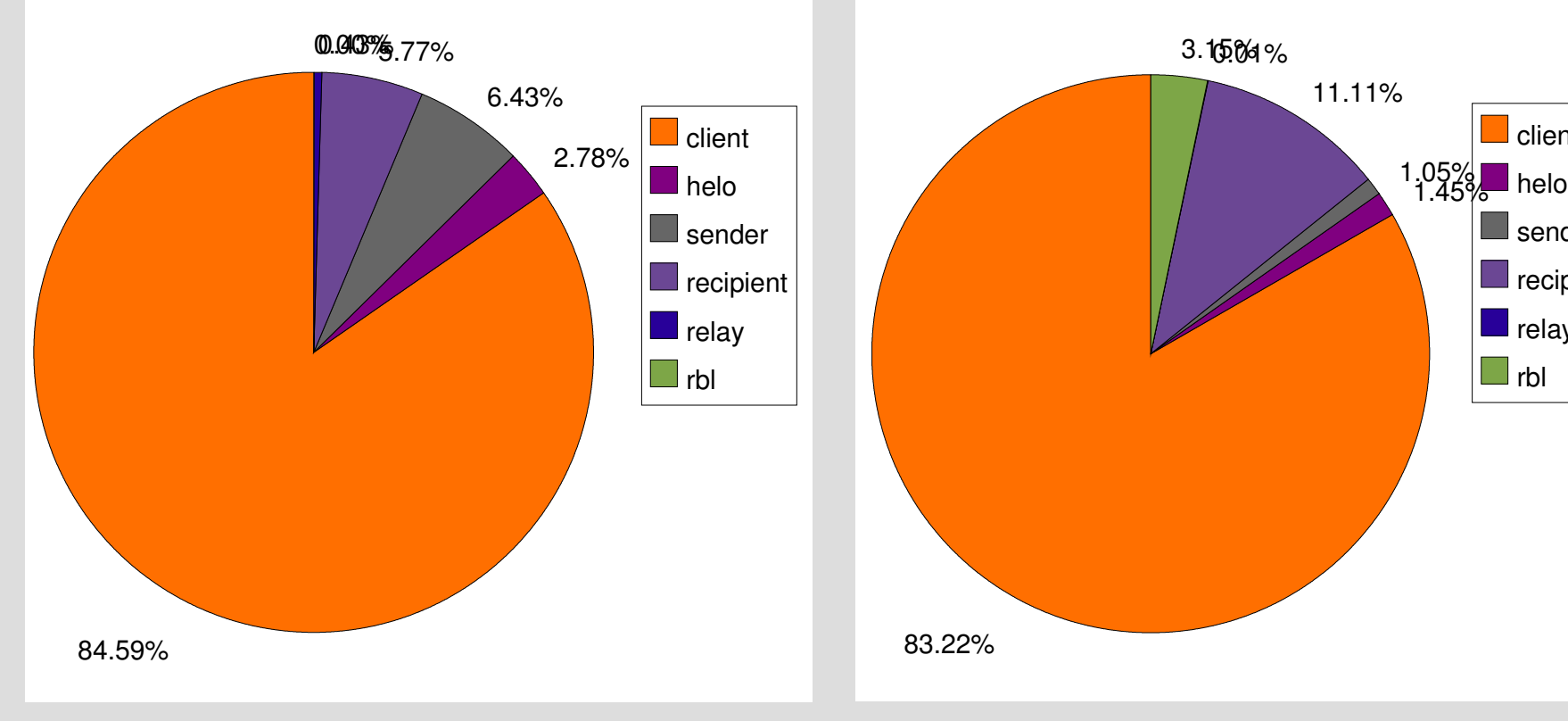

- client
	- unknown client addr>reverse>addr
		- ~15% se správnou adresou (z nich 1/3 špatné helo)
	- blacklisty malá efektivita (většina zachyc. i jinak)
		- nebezpečné pro freemaily (seznam.cz, email.cz, ...)
		- využití pro obodování spamů
	- nekorekní záznamy v DNS
		- RFC1912 2.1 Make sure your PTR and A records match. For every IP address, there should be a matching PTR record in the in-addr.arpa domain
		- vogelburda.cz (62.77.78.15), alzasoft.cz (80.250.15.11), ...

#### – detekce špatně zkonfigurovaných mailserverů?

Mar 14 11:55:15 athena postfix/smtpd[7832]: NOQUEUE: reject: RCPT from unknown[80.250.15.11]: 450 Client host rejected: cannot find your hostname, [80.250.15.11]; from=<obchod@alzasoft.cz> to=<jerie@linux.fjfi.cvut.cz> proto=ESMTP helo=<mail.dodax.cz>

- helo (fqdn, nekontroluje se hromada nekorekt.)
	- fjfi.cvut.cz, ip, localhost
	- nnn.nnn.nnn, nnn-bbb-ccc, ip-bbb-ccc, host-bbb-ccc -> přidat ke client restrictions
- sender kontrola existence domény
- recipient
	- verifycation (pouze pro .fjfi.cvut.cz)
		- canonical tables
- smtp auth
	- při současné konfiguraci nutný jiný stroj (technicky)
	- pozdržet do autentizace, RCPT TO? (špatní klienti)

### **Postfix přepis adres**

- přepis "oficiálních" adres @fjfi, @br, @km1, @troja na Jmeno.Prijmeni@fjfi (případně username@fjfi)
	- při příjmu i odesílání mailů
		- uživatel nemusí nic měnit
	- mění se jen adresa (displayName zůstane původní)
	- možné problémy při přispívání do konferencí
	- adresy automaticky synchronizovány viz. dále
		- možnost měnit cílovou adresu (www?)
		- není podporováno širší individuální nastavení
- ostatní adresy (+ routování) beze změny

### **Postfix parametry**

- Maximální velikost přijímaných mailů
	- 50MB?
		- yahoo 32MB, gmail 20MB, hotmail 30MB, centrum 8MB, post 20MB, fnal 500MB, cern 10MB, cvut 50MB
- reject codes
	- unknown user 550
	- ostatní většinou 450
		- vysledovat, co je ještě možné/nutné zahazovat s 550
- hostname pro mailgw? (mailgw1 x mx1)
- další návrhy?

# **Amavis 1**

- možnosti konfigurace
	- typy zpracování
		- spamy
			- hranice značkování, změny subjectu, zahazování
			- bounce message (content filter x smtp relace)
		- viry (antivir, backup, info mail)
		- filtrováni (dle přípon, "file" , MIME)
		- bad header
	- karanténa, přidané hlavičky, pro odchozí mimo fjfi?
	- individuální nastavení pro domény, uživatele
	- možnost kontroly mailů externím mailserverům

# **Amavis 2**

- uživatelské konfigurace (dle mailRoutingAddress)
	- uloženy v LDAP (pouze změněné, pouze pro ofic.)
	- parametry
		- vir, spam, banned files, bad header
			- checks (on/off), lover, quarantine, warn recipient (exc. vir)
		- spam (tag, tag2, kill level, modify subject)
		- sender (blacklist, whitelist)
	- úpravy
		- vytvořit www rozhraní (authentizace?)
		- přímá úprava LDAP
	- pořád trochu zlobí

# **Antivir**

- kav
	- kav for linux fileservers, daemon (backup stand.)
	- updatování každou hodinu
		- $\bullet$  nové databáze ~ 4 hodiny
	- výpadky
		- stažení špatné databáze (stalo se 2x)
		- řešení
			- druhý antivir (např. clamav)
			- vlastní updatování kontrolující funkčnost
	- licence do 19.12.2005

### **Značkování spamu**

- spamassassin
	- volán přes perl rozhraní přímo z amavisu
	- moduly rbl, pyzor, razor, dcc, spf
	- bayes filtry
		- jak učit na mailgw?
- · další možnosti
	- dspam
		- bayes filtr jak učit?
		- napsané v c => rychlé (narozdíl od spamassassinu)

# **OpenLDAP**

- dva stroje (Idap1.fjfi.cvut.cz, Idap2.fjfi.cvut.cz?)
	- pro bezproblemový běh stačí jeden (změny)
	- multimaster replikace
	- LDAP klienti automaticky komunikuji s dostupným
	- změny v informací v LDAP se projeví okamžitě
- data přebírána automaticky
	- Novell NDS + Windows AD + Usermap
- mapování adres na oficiální, uživatelské konfigurace, zdroj pro (LDAP) addressbook

# **OpenLDAP synchronizace 1**

- zdroje dat
	- Windows AD, Novell NDS, OpenLDAP zdroje účtů
		- doplnění informací (gan, jména)
	- Usermap zdroj dalších (korektních) informací
- synchronizace python skripty (komentované)
	- nutné aby běžela alespoň jedna mailgw LDAP
	- ostatní zdroje v při nedostupnosti z lokální cache
	- perioda synchronizace?, na vyžádání?
	- generování LDIF, přímé úpravy v LDAP chyby?
	- korektnost závisí pouze na správných zdroj. datech

# **OpenLDAP synchronizace 2**

- konflikty uživatelských jmen/adres
	- dlouhá adresa Jmeno.Prijmeni@fjfi.cvut.cz
		- převzata z Windows AD
	- krátká adresa username@fjfi.cvut.cz
		- pro každého (tj. včetně studentů)
		- na základně username
			- jednoznačnost (včetně údajů pro mail, mailLocalAddress)
				- AD, NDS, OpenLDAP
				- usermap
				- příjmení + první písmeno ze jména
				- příjmení + první písmeno ze jména + číslo

# **OpenLDAP synchronizace 3**

- struktura synchronizovaných dat
	- plná synchronizace pro většinu položek mimo
		- mailRoutingAddress
			- jednorázový import na začátku
				- zahrnout novell přesměrování?
		- ' amavis<sup>\*</sup>
	- skupiny
		- people spojení přes GAN (korektní v NDS, AD, U?)
		- lists (groups) bez spojování (jednoznačnost, AD)
		- special people bez spojování (jednoznačnost, AD)
	- možnost prohlídnout LDAP browserem (přístup)

# **OpenLDAP přístup**

- anonymní uživatel
	- lokální (vše krom rodného čísla)
	- vzdálený (pouze uid, cn, sn, givenName, mail)
- autentizovaný uživatel
	- vše krom rodného čísla
	- vlastní údaje včetně rodného čísla
- mail/amavis uživatel
	- pouze nezbytné údaje
		- uid, cn, mail, mailLocalAddress, mailRoutingAddress, amavis\*

# **OpenLDAP authentizace**

- není ještě implementováno
	- využití SMTP AUTH, eduroam, ...
	- bude nutné napsat vlastní pam modul
		- možnost ověřování proti zvolenému zdroji
			- LDAP, ale principielně cokoliv
			- prozatím NDS, AD, Usermap
			- postavit na pam\_ldap + "pam\_if"?
		- zápočet?
	- zkušenosti s cyrus-sasl ({SASL}username)
- dočasné řešení
	- vybrat jen jeden autentizační zdroj, který?

#### **OpenLDAP addressbook**

- podpora LDAP ve většině moderních klientů
	- OE, thunderbird, Pegasus Mail, pine, ...
	- uvedeny oficiální adresy
	- vyhledávání (cn, givenName, sn, mail, ...)
- anonymní přístup
	- atributy viz. přístupová práva
	- přístup pouze k "people"
- doména Idap.fjfi.cvut.cz?
- SRV záznamy v DNS?

### **Testování funkčnosti**

#### • Statistiky pro mailové brány

– bude přesunuto, nalinkováno z jednoho místa

http://athena.fjfi.cvut.cz/admin/mailgraph/ https://athena.fjfi.cvut.cz/admin/amavis-stats/ http://nms.fjfi.cvut.cz/cgi-bin/mrtg-rrd.cgi/athena\_load.html https://nms.fjfi.cvut.cz/admin/mailgraph/ http://nms.fjfi.cvut.cz/admin/amavis-stats/ http://nms.fjfi.cvut.cz/cgi-bin/mrtg-rrd.cgi/mail\_load.html

#### ● LDAP

- ldapsearch případně libovolný LDAP browser
- log soubory
	- zpřístupnit? jak? logserver (secure vpn)?

#### **Lokální mailserver 1**

- Příjem pošty jen z mailgw (nebo .fjfi.cvut.cz)
	- některé viry a spamy se rozesílají přímo
- Odesílání pošty přes mailgw ("smart host")
	- zajistí pro vybrané domény automatícké přepisování adresy na oficiální (@fjfi, @br, @km1, @troja)
	- pro ostatní není nutné
- Výhody konfigurace, méně mailů
- Nevýhody při výpadku sítě nelze posílat ani lokální maily tam kde není/nebude mailgw (Troja)

# **Lokální mailserver 2**

- Na mailové bráně nutné
	- přidat nový stroj do transportních map
		- Ize jinak?
		- "automaticky" pro všechny MXka?
	- v případě potřeby uživatelské konfigurace postfixu a amavisu
- Úpravy v DNS
	- přepsat MX záznamy
		- pro každou mailovou bránu
		- stejná priorita z důvodu load-balancingu

#### **Lokální mailserver – postfix**

#### • Změny vzhledem k základní konfiguraci na FC3

/etc/postfix/access fjfi.cvut.cz OK # př ípadně zde mohou být pouze Mxka # (dle preferencí) /etc/postfix/main.cf inet\_interfaces = all mynetworks\_style = host relayhost = mailgw.fjfi.cvut.cz # odesílání mailů př es mailgw  $mailbox$  command = /usr/bin/procmail smtpd\_delay\_reject = no smtpd\_client\_restrictions = # zprac. pošty pro FJFI resp. permit mynetworks  $\qquad$  # z mailové brány check client access hash:/etc/postfix/access reject

- Vhodné zakázat na úrovni IP (iptables)
- Pomocí transport map lze lokálně posílat bez gw

#### **Lokální mailserver – sendmail**

- Změny vzhledem k základní konfiguraci na FC3
	- nevim jak se povoluje přístup z určitých strojů

#### • FEATURE(relay hosts only)?

/etc/mail/sendmail.mc

define(`SMART\_HOST',`mailgw.fjfi.cvut.cz')dnl odesílání př es mailgw dnl DAEMON\_OPTIONS(`Port=smtp,Addr=127.0.0.1, Name=MTA')

#### • Vhodné zakázat na úrovni IP (iptables)

iptables -A INPUT -m state --state NEW -m tcp -p tcp --dport smtp -j REJECT

# **Hardwarové nároky 1**

- dle provozu pro @kmlinux, @linux, @km1 v průběhu posledního měsíce
- nastavení odmítání mailů dle dříve uvedených pravidel
- největší žrout zdrojů amavis (resp. spamassassin)
- postfix, kav, OpenLDAP
	- zanedbatelné nároky (na slabším hw)
		- postfix jak změřit? (PR 3x rychl. než sendmail ;-)
		- kav ~ 2minuty/den
		- OpenLDAP ~ 20M indexovaných dotazů (/10)

# **Hardwarové nároky 2**

- amavis
	- jedna instance ~ 40MB RAM
	- zpracování mailu (kav, spam, DNS, ...)
		- údaje pro jednoho daemona (běží jich 8)
			- 16s (500MHz, 640MB RAM, 5400RPM HDD, avg load <0.5)
				- ve špičce zracován  $\sim$  1 mail/s
			- 4,5s (1600MHz, 512MB RAM, 7200RPM HDD, load <0.2)
				- zatím maximální zátěž ~ 2 maily/s (není maximum)
	- $-$  ~ 10000 kontrolovaných mailů/den pro @km1, @kmlinux, @linux => na zprac. cca 8s
	- předpokládaný počet mailů pro ostatní adresy?

# **Plány do budoucna**

- přehodit na oficiální železo
	- koordinace s recyklací/novými windows servery
	- časový plán realizace?
- vyřešit "?"
	- uživatelské konfigurace (www)
	- autentizace SMTP
- VLAN + serverový segment
- někdo dalšího, kdo se o to bude umět postarat
- kam směrovat postmaster@fjfi, abuse@fjfi, ...